## **DAFTAR ISI**

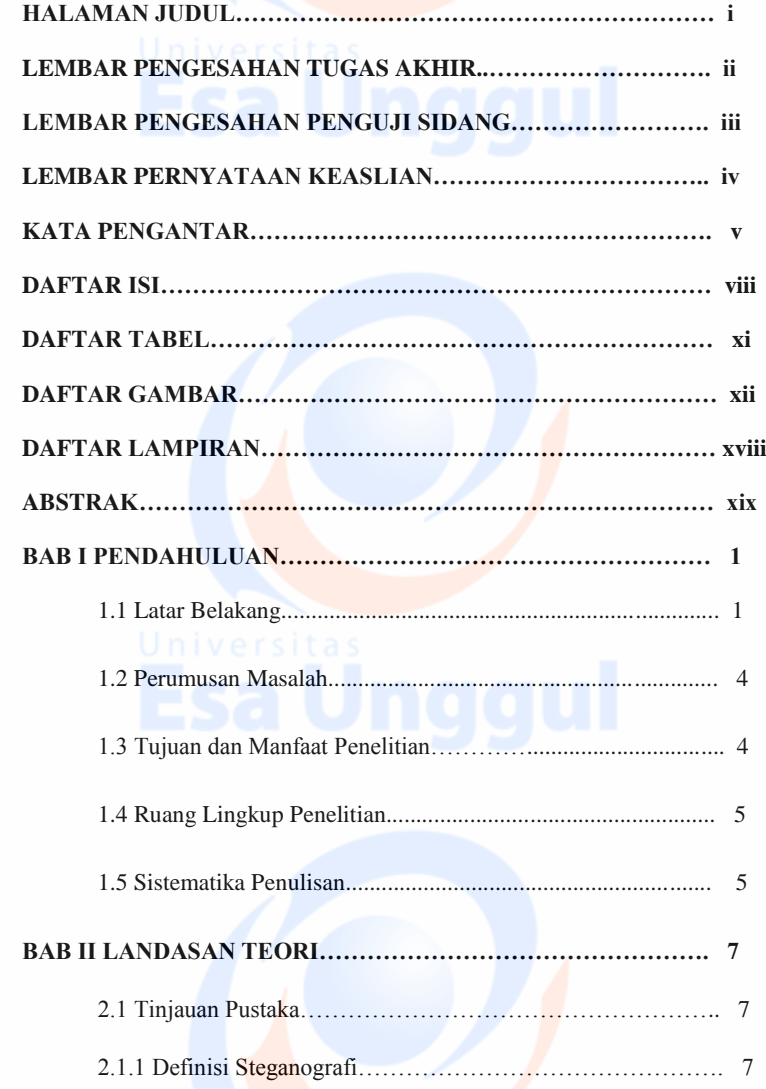

viii

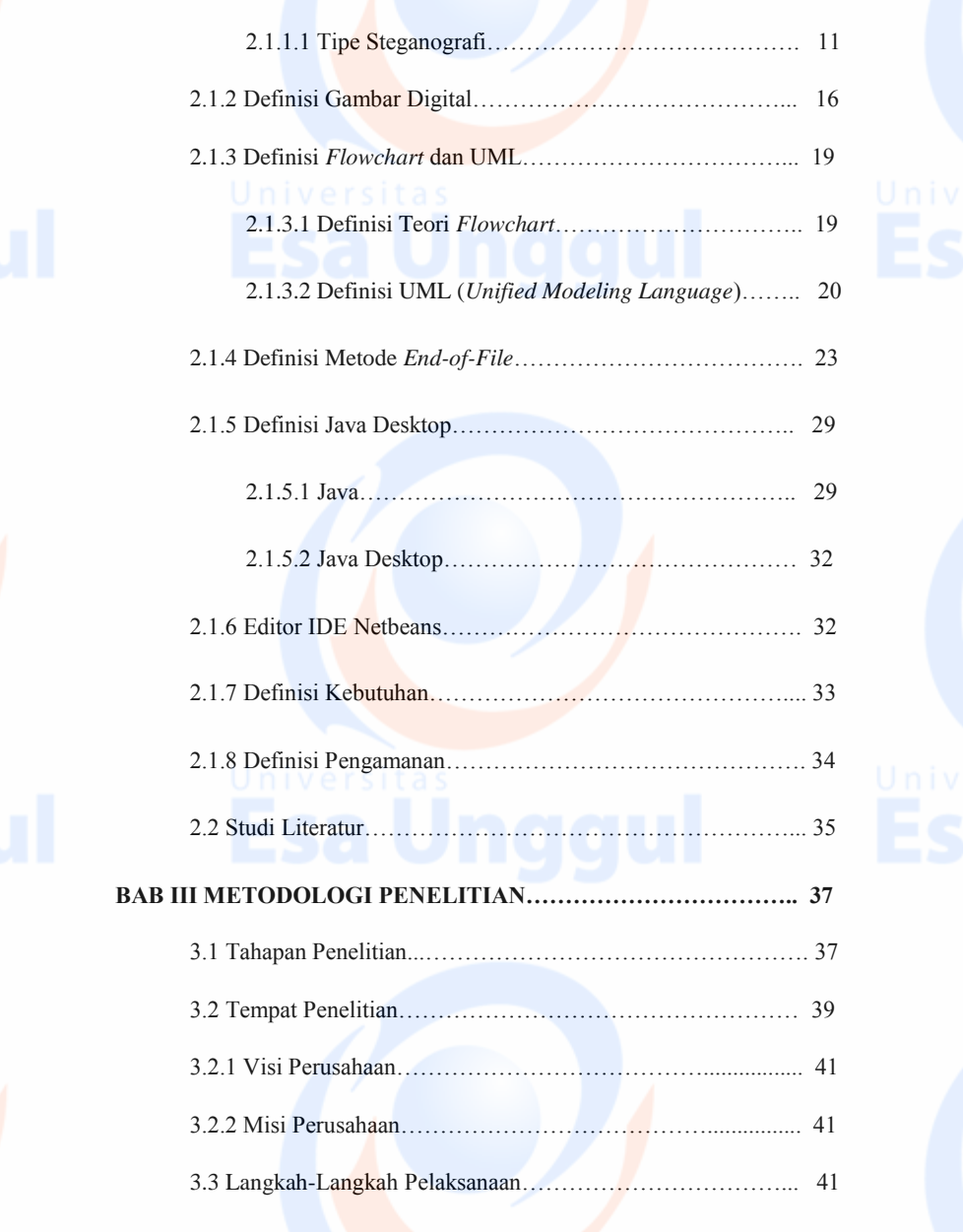

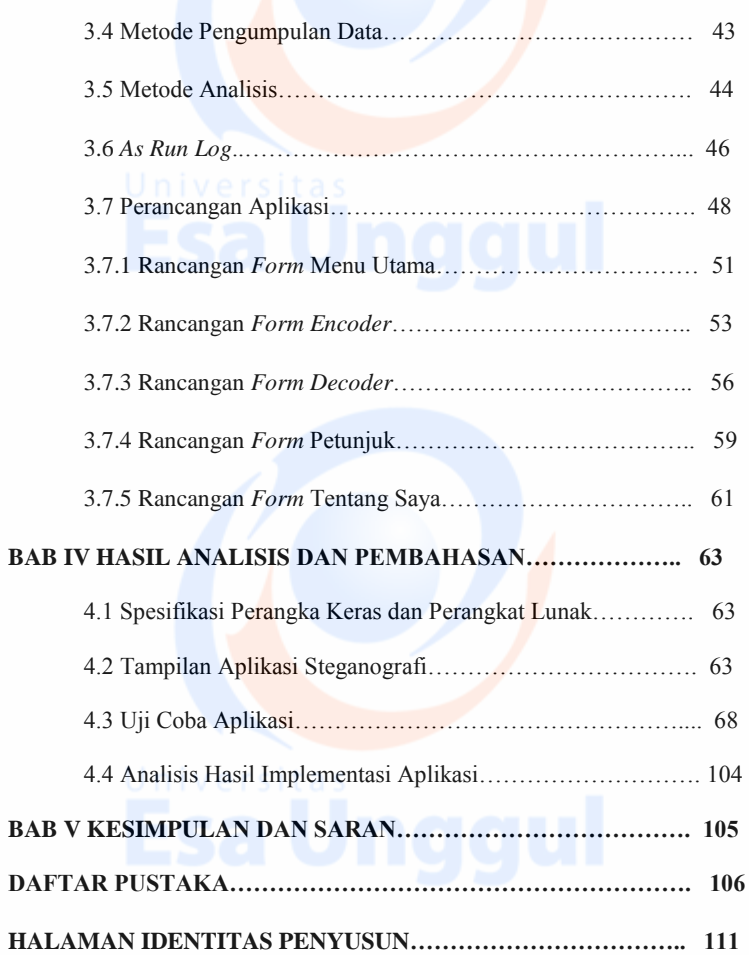

x

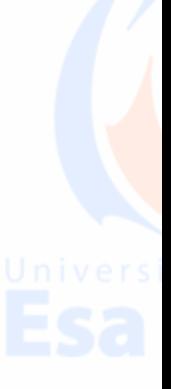

## **DAFTAR TABEL**

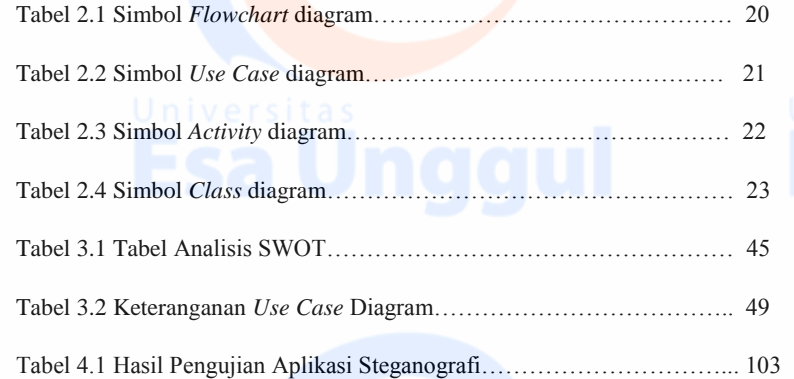

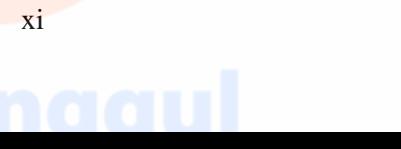

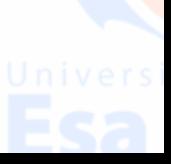

## **DAFTAR GAMBAR**

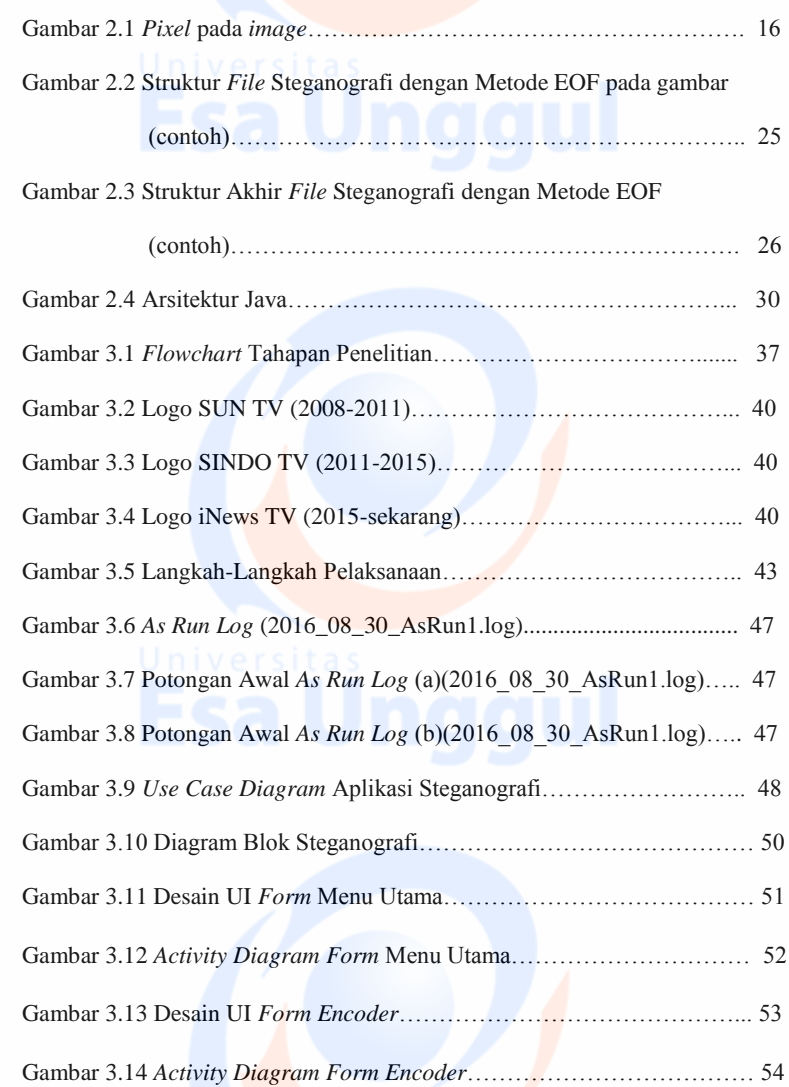

xii

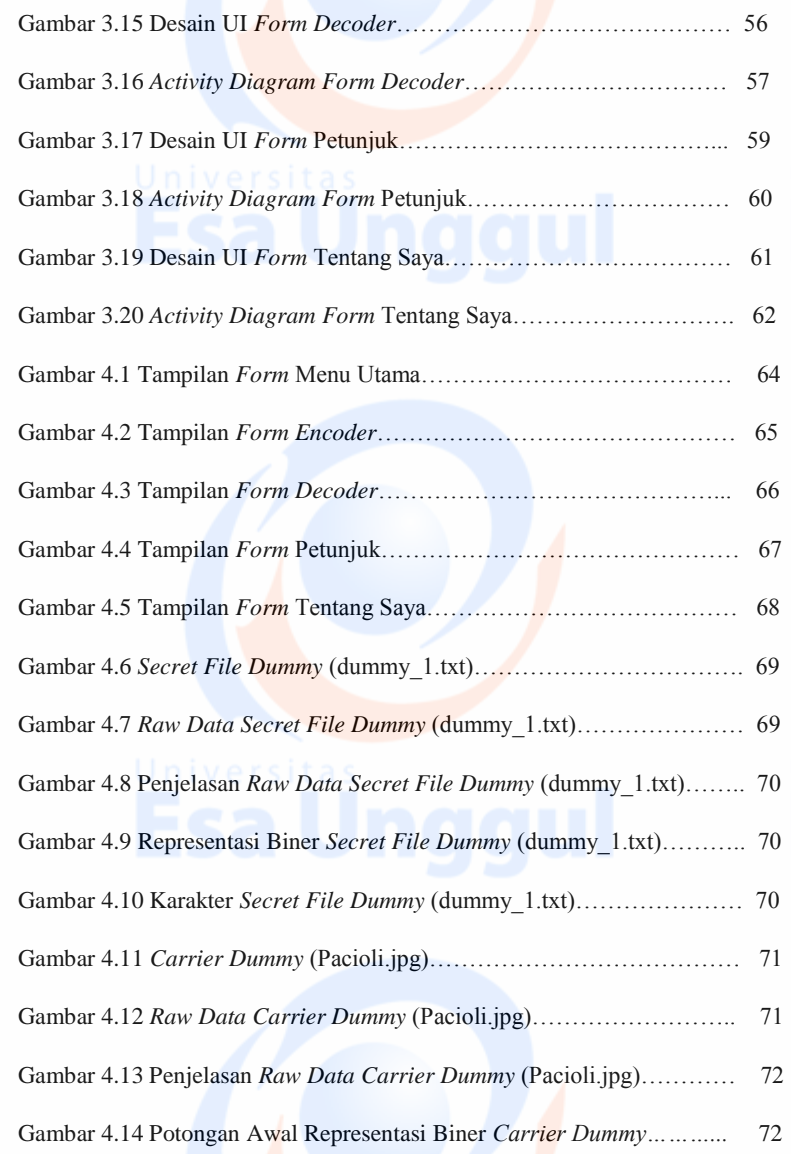

xiii

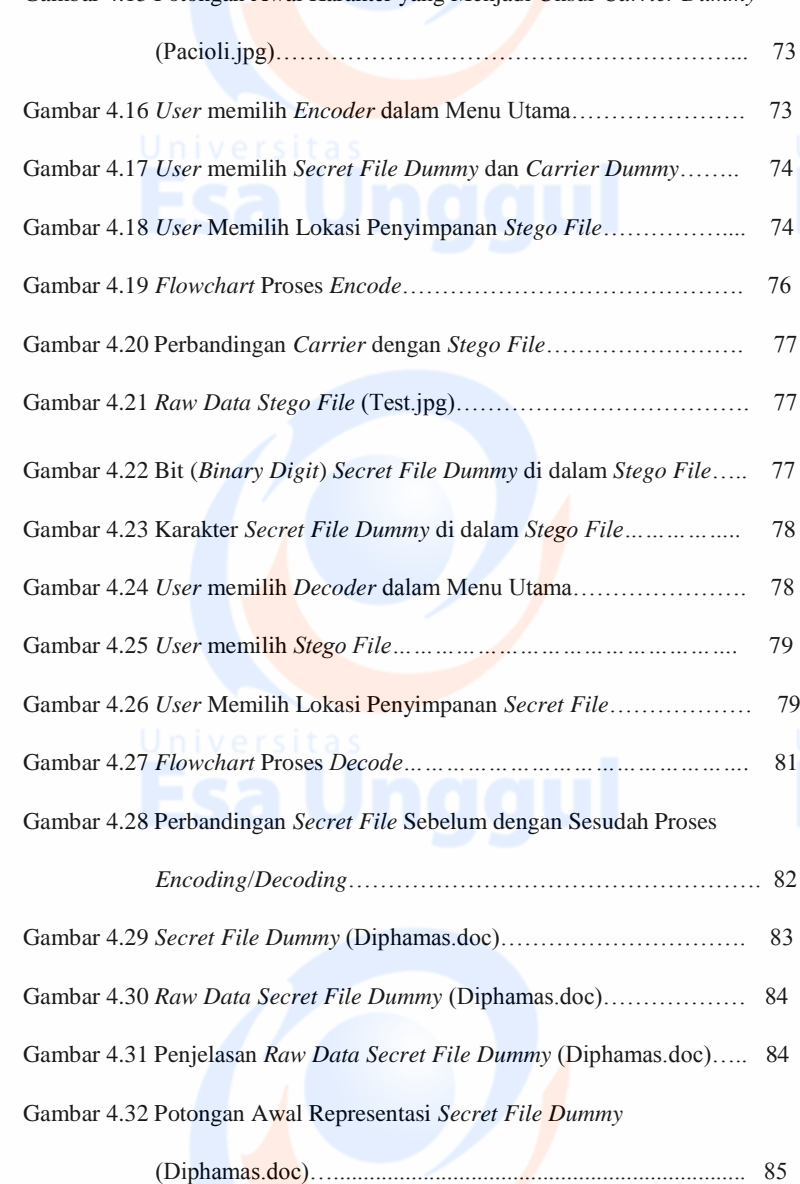

Gambar 4.15 Potongan Awal Karakter yang Menjadi Unsur *Carrier Dummy* 

xiv

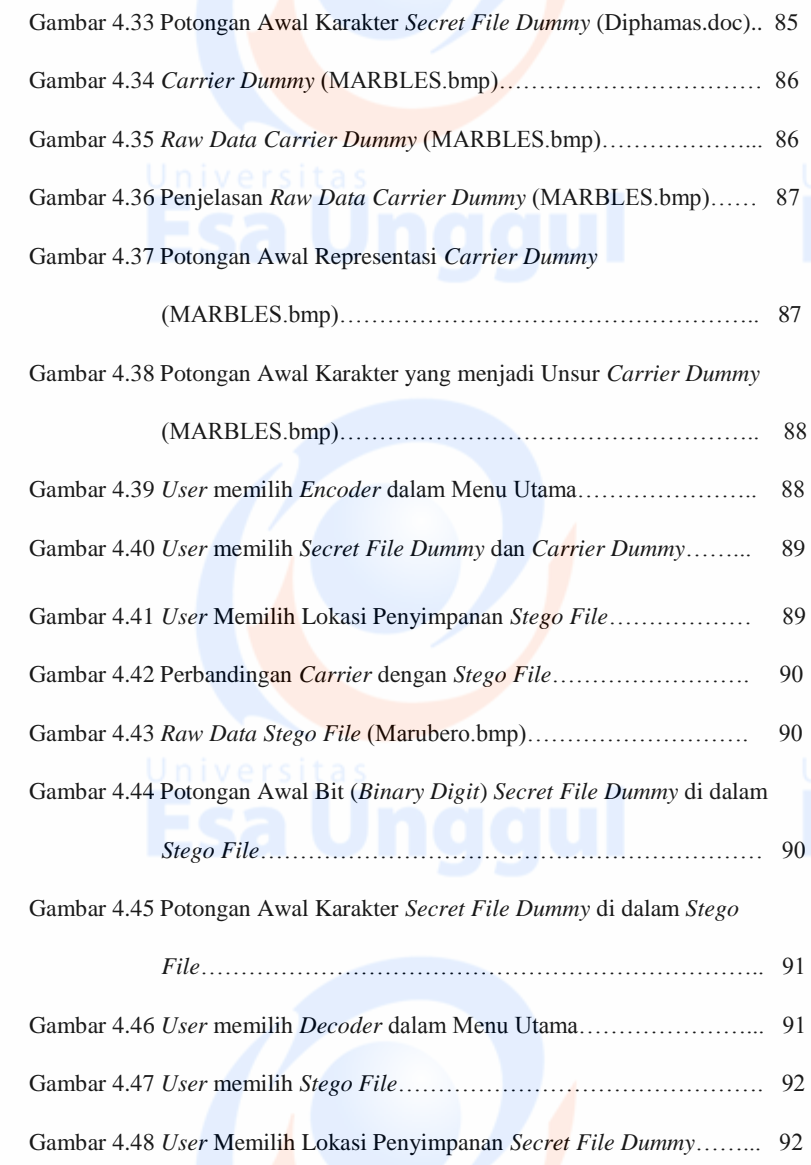

xv

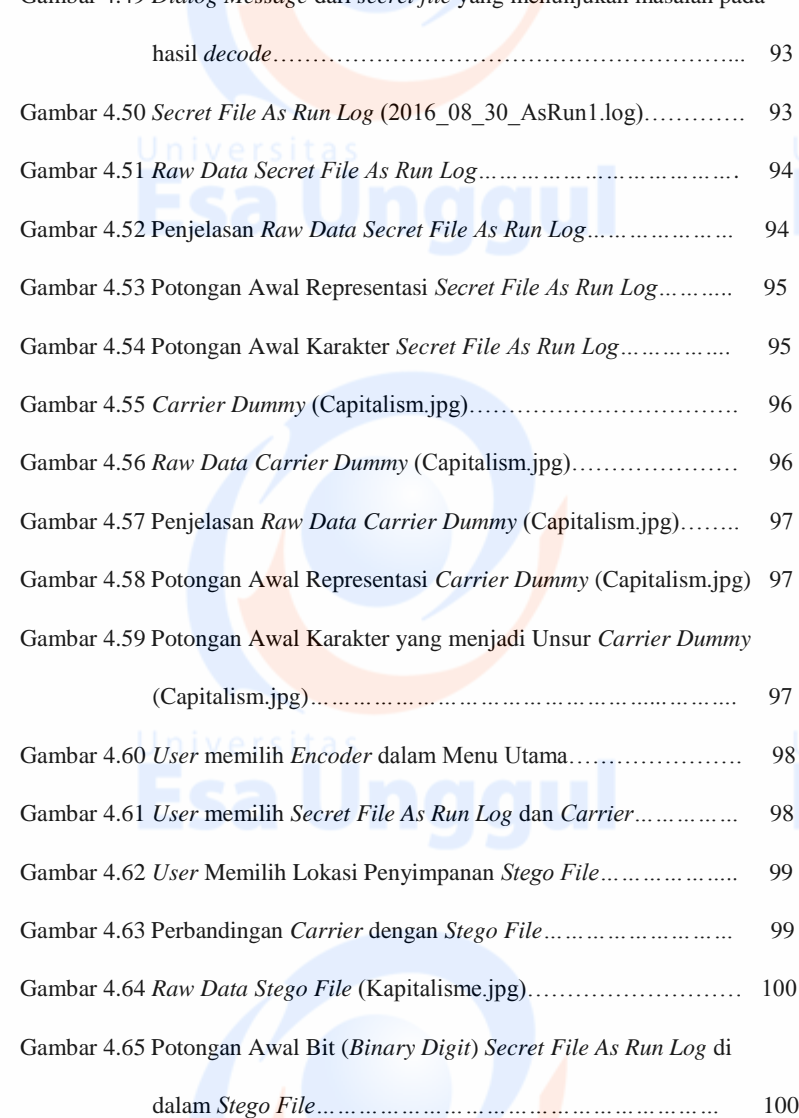

Gambar 4.49 *Dialog Message* dari *secret file* yang menunjukan masalah pada

xvi

Gambar 4.66 Potongan Awal Karakter *Secret File As Run Log* di dalam

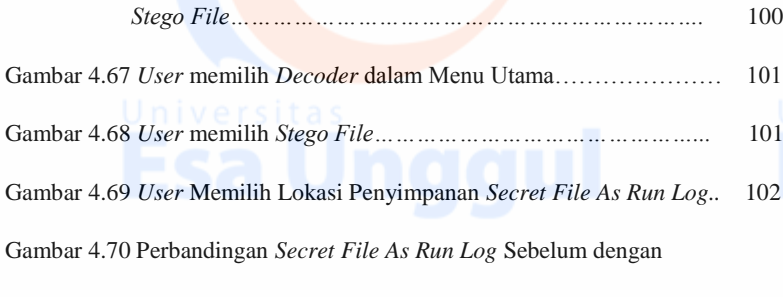

Sesudah Proses *Encoding/Decoding……………………………* 102

xvii

## **DAFTAR LAMPIRAN**

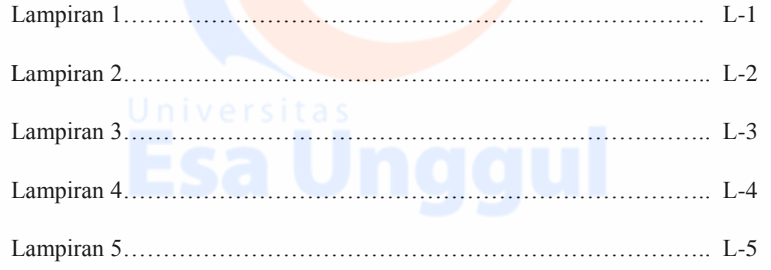

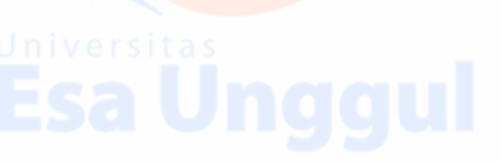

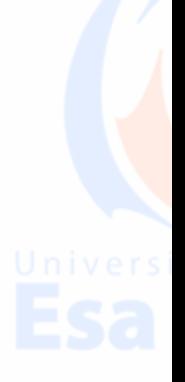

xviii